CSCI 136 Data Structures & Advanced Programming

> Lecture 11 Spring 2018 Profs Bill & Jon

#### Administrative Details

- Lab 4
	- A wrong version of LinkedList.java was posted on the course website.
	- If you downloaded the file, please delete it. If you have it open on your browser, please refresh your browser. (The honor code applies here.)
	- Your starter repo contains the correct version, so you don't have to do anything if you haven't checked out the file on the website
- Fill out the Google form by 10am

#### Last Time

- Singly Linked List Implementations
- Doubly Linked List
	- Lab 4: Dummy Nodes

# **Today**

- Assertions
- SLL improvements?
	- Tail Pointer
	- Circularly Linked Lists
	- Doubly Linked Lists with recursion!
- Search
	- Linear
	- Binary

#### Assertions

- Pre and post condition comments are useful to us as programmers, but they aren't enforced
- Assertions are a language feature that lets us test assumptions about our code
- Structure 5 has an Assert class
- Java language now has an assert keyword

#### Assertions

- Structure5: static method that "just works"
	- Assert.pre(<condition>, "Error Msg");

- Java assert: must run code with -ea flag
	- assert < condition>;
	- assert <condition> : "Error Msg";

java -ea AssertionTest

## Linked List Improvements: tail

- Which of these List methods would be faster if the SLL class had a SLLN tail member variable?
	- getLast()
	- addLast()
	- removeLast()

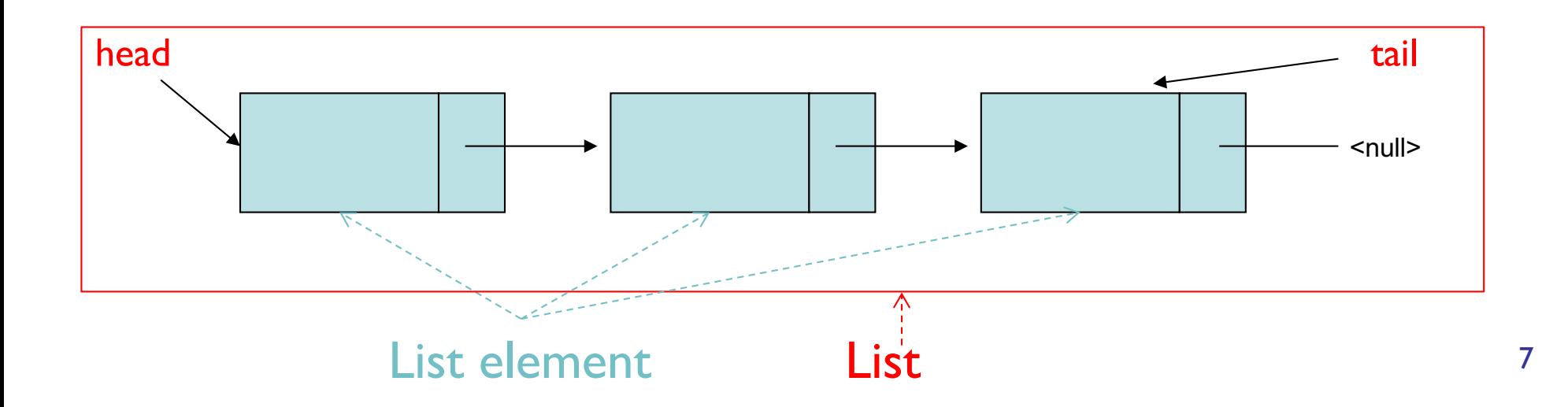

#### Linked List Improvements: tail

- After adding a tail to SLL:
	- addLast() and getLast() become  $O(I)$
	- removeLast() is not improved. Why?
		- We need to know the SLLN *before* tail so we can reset tail
- Side effects
	- We now have three cases to consider in method implementations
		- Think about add(int i, E o)
			- empty list, head==tail, head!=tail

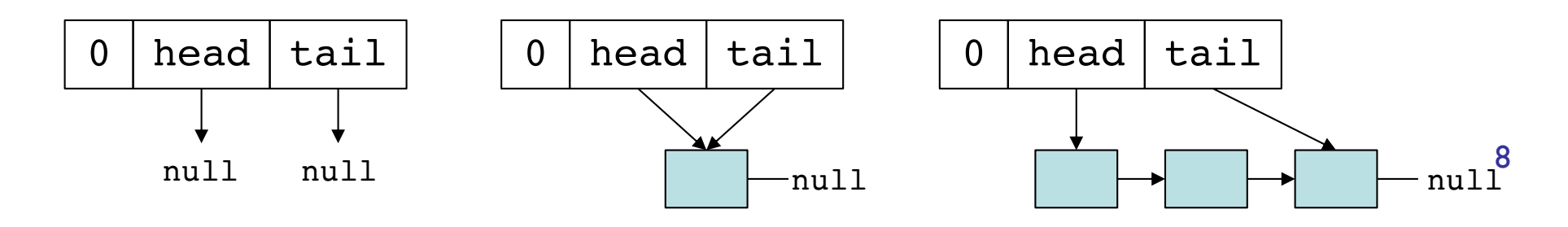

# Linked List Improvements: **CircularlyLinkedLists**

- Use next reference of last element to reference head of list
- Replace head reference with tail reference
- Access head of list via tail.next()
- ALL operations on head are fast!
- addLast() is still fast
- Only modest additional complexity in implementation
- Can "cyclically reorder" list by changing tail node
- Question: What's a circularly linked list of size 1?

## **DoublyLinkedLists**

- Nodes keep reference/links in **both** directions
- DLL keeps head and tail references
- DoublyLinkedListNode instance variables:
	- DLLN<E> next; DLLN<E> prev; E value;

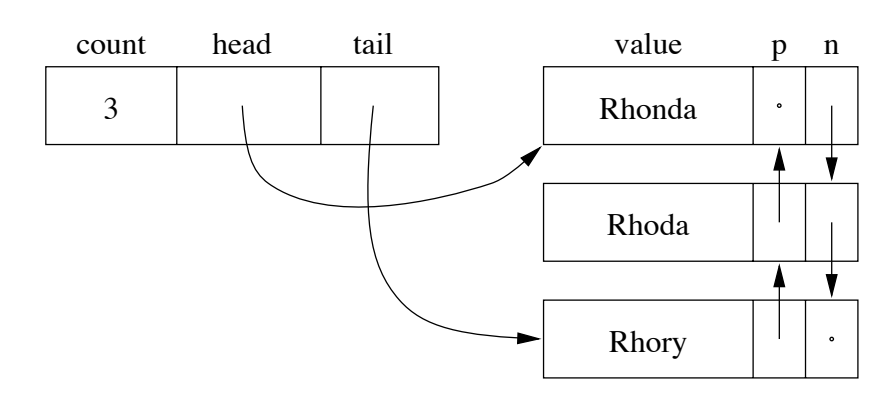

Figure 9.7, *Bailey* pg. 202

# DoublyLinkedLists

- Space overhead is proportional to number of elements • Still O(n) like SLL and Vector
- ALL operations on tail (including removeLast) are fast!
- Additional complexity in each list operation
	- Example: add(E d, int index)
		- Four cases to consider now:
			- empty list
			- add to front
			- add to tail
			- add in middle

public class DoublyLinkedNode<E> { protected E data; protected DoublyLinkedNode<E> nextElement; protected DoublyLinkedNode<E> previousElement;

// Constructor inserts new node between existing nodes public DoublyLinkedNode(E v,

```
DoublyLinkedNode<E> next,
DoublyLinkedNode<E> previous)
```

```
{
```
}

```
data = v;
nextElement = next;
if (nextElement != null)
       nextElement.previousElement = this;
previousElement = previous;
if (previousElement != null)
       previousElement.nextElement = this;
```
### DoublyLinkedList Add Method

```
public void add(int i, E o) {
       if (i == 0) {
             addFirst(o);
       } else if (i == size()) {
              addLast(o);
       } else {
             // Find items before and after insert point
             DoublyLinkedNode<E> before = null;
             DoublyLinkedNode<E> after = head;
             // search for ith position
             while (i > 0) {
                before = after;after = after.next();
                i--;} 
       // before, after refer to items in slots i-1 and i
       // continued on next slide
```
#### DoublyLinkedList Add Method

// Note: Still in "else" block!

// before, after refer to items in slots i-1 and i

// create new value to insert in correct position. // Use DLN constructor that takes parameters // to set its next and previous instance variables DoublyLinkedNode<E> current =

new DoublyLinkedNode<E>(o,after,before);

count++; // adjust size

}

}

// make after and before value point to new value before.setNext(current); after.setPrevious(current); // Note: These lines aren't needed---why?

#### Lab 4: Any Questions? dummy **ordes**. Usually, the is one dumminister with  $\sim$ reference associated with the structure. In the , for example,

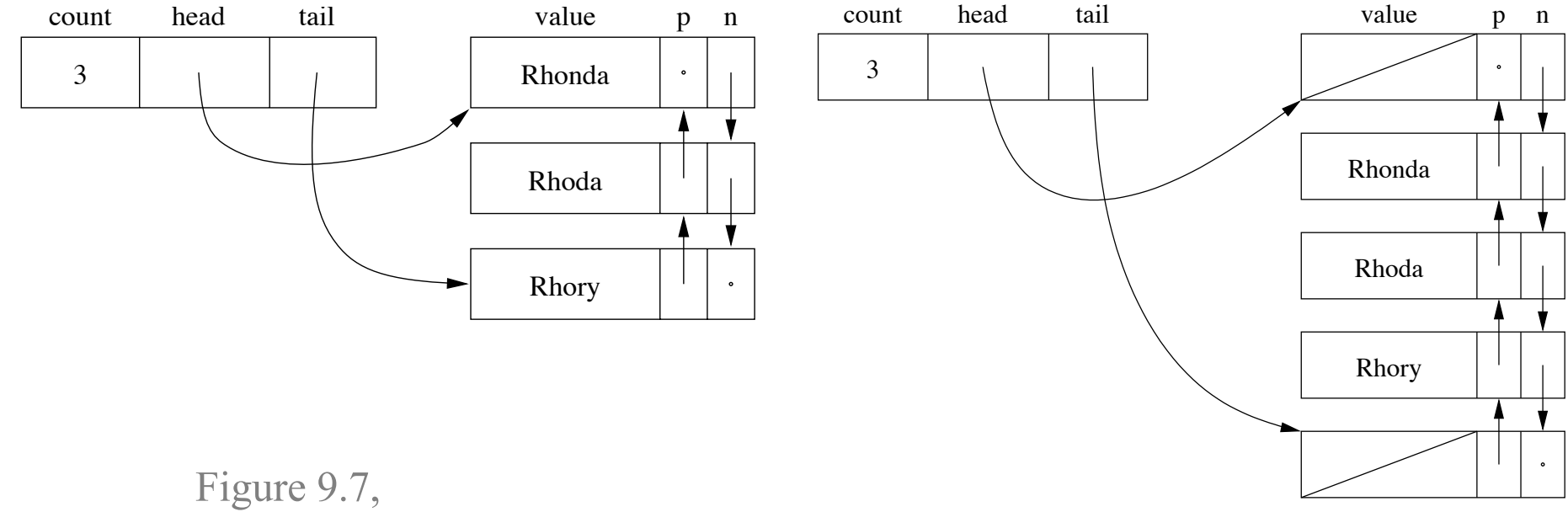

*Bailey* pg. 202

*Bailey* pg. 215

#### Lists and Recursion

• Let's implement DLL's int indexOf(E value) recursively

#### Questions:

- What is the base case?
- How do we call indexOf (E value) on a smaller version of the list?
	- Nodes are recursive; List interface hides implementation details

• Prove by induction that  $recIndexOf()$  is  $O(n)$ recursive calls in the worst case